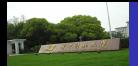

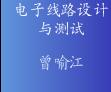

自学内容

篮球竞赛30s 定时器设计举

<span id="page-0-0"></span>**HUST** 

实验任务

**Thanks** 

### 实验2 - 篮球24秒计时器

### 指导教师: 曾喻江博士

Email zengyj@mail.hust.edu.cn

华中科技大学 电子与信息工程系 二〇一一年四月

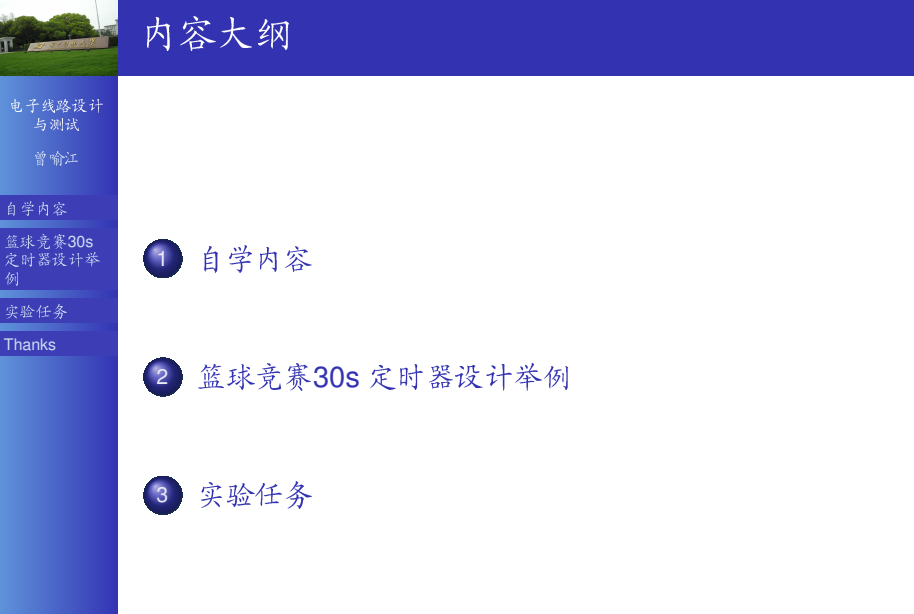

<span id="page-2-0"></span>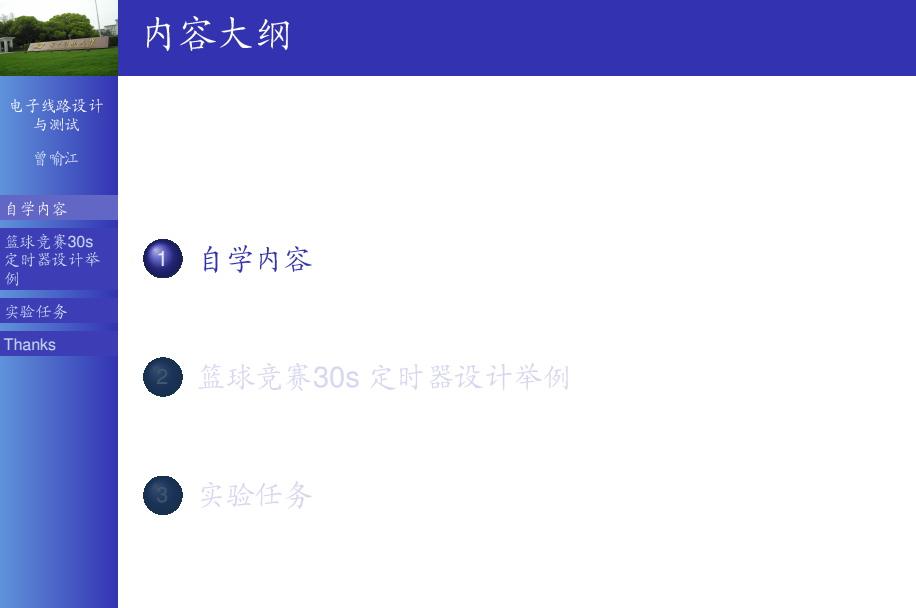

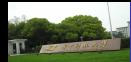

### 需要自学的内容

电子线路设计 与测试 曾喻江

#### 自学内容

篮球竞赛30s 定时器设计举

实验任务

Thanks

#### 第6章数字逻辑电路基础实验

- 小规模数字逻辑电路设计(P158)
- 电路初始状态的设置(P162)
- MSI时序逻辑电路 (P173)
- 应用电路设计(P182)

- 篮球竞赛30s定时器设计(P186)  $\bullet$
- 多功能数字钟电路设计(P198)

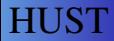

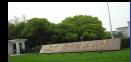

### 需要自学的内容

电子线路设计 与测试 曾喻江

#### 自学内容

篮球竞赛30s 定时器设计举

实验任务

Thanks

#### 第6章数字逻辑电路基础实验

- 小规模数字逻辑电路设计(P158)
- 电路初始状态的设置(P162)
- MSI时序逻辑电路 (P173)
- 应用电路设计(P182)

#### 第7章数字逻辑电路应用设计

- 篮球竞赛30s定时器设计(P186)
- 多功能数字钟电路设计(P198)

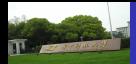

### 需要自学的内容

#### 电子线路设计 与测试 曾喻江

#### 自学内容

篮球竞赛30s 定时器设计举

实验任务

**Thanks** 

### 学习要求

- 熟悉各种常用MSI时序逻辑电路功能和使用方法
- 掌握多片MSI时序逻辑电路级联和功能扩展技术
- 学会MSI数字电路分析方法、设计方法、组装和测试方 法

<span id="page-6-0"></span>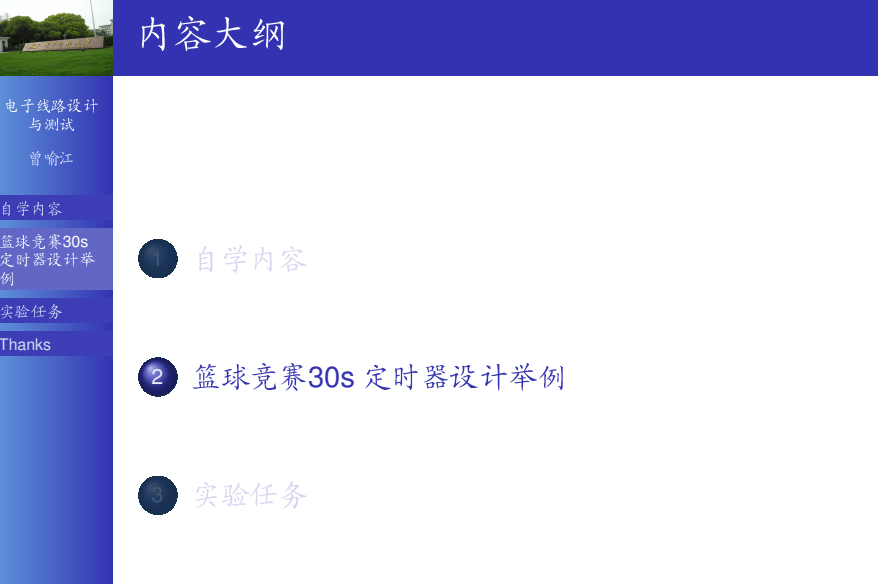

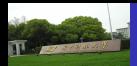

电子线路设计 与测试

曾喻江

#### 自学内容

篮球竞赛30s 定时器设计举

实验任务

Thanks

#### 设计要求:

- 具有显示30s计时功能
- 设置外部操作开关, 控制计时器的直接清零、启动和暂 停/连续功能
- 计时器为30s递减计时器, 其计时间隔为1s
- 计时器递减计时到零时, 数码显示器不能灭灯, 同时发 出光电报警信号

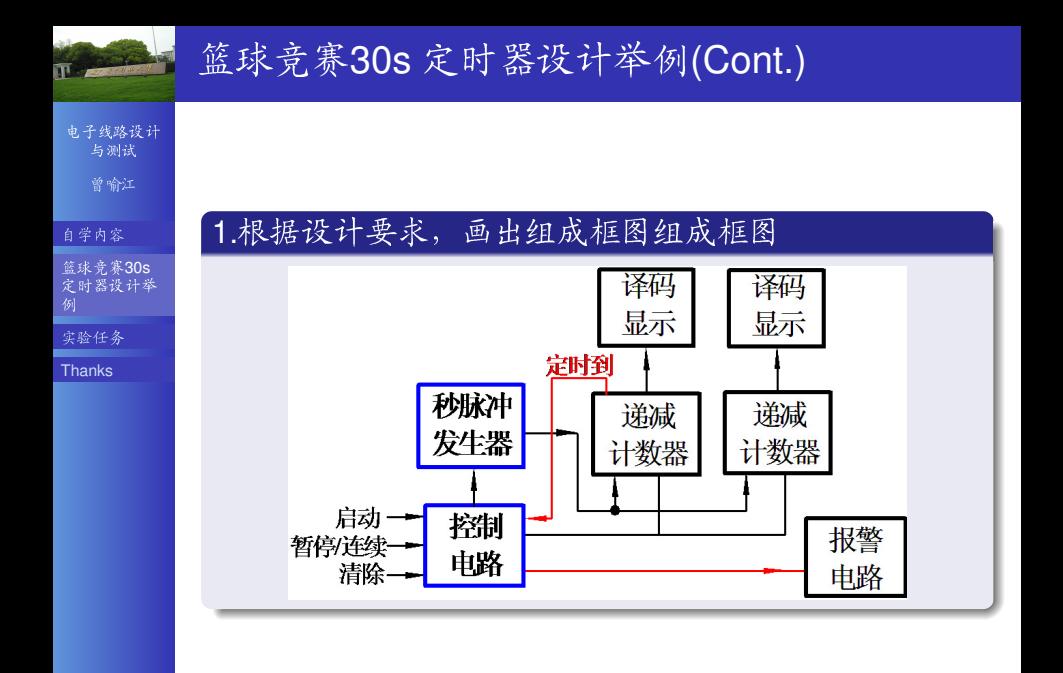

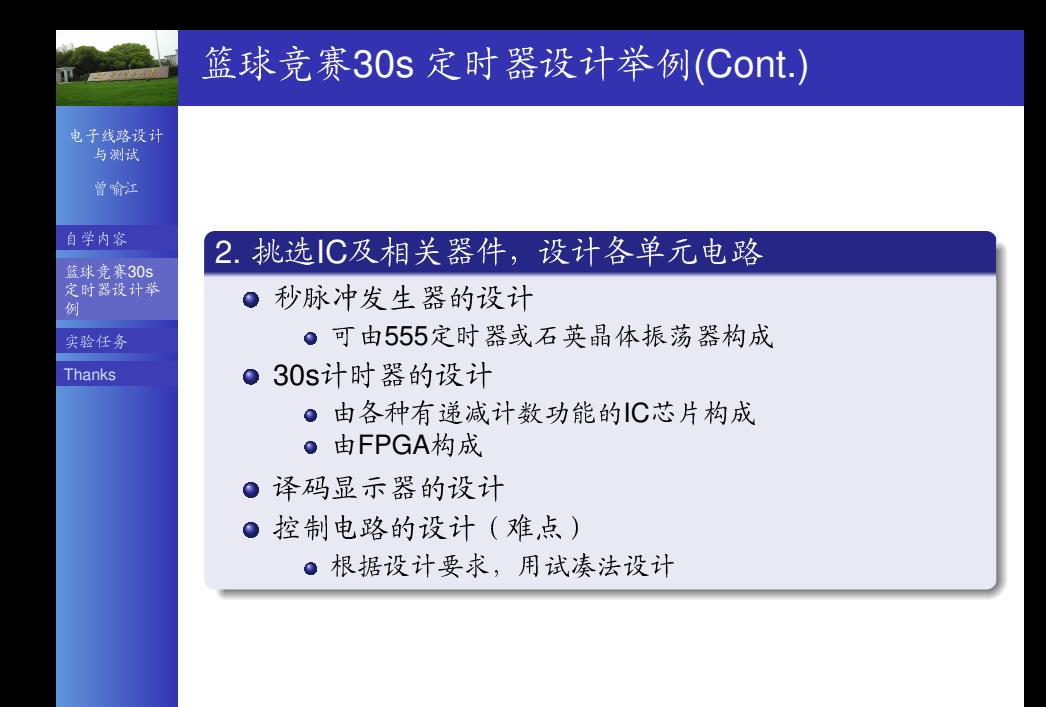

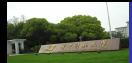

篮球竞赛30s 定时器设计举例(Cont.)

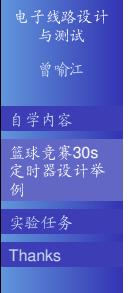

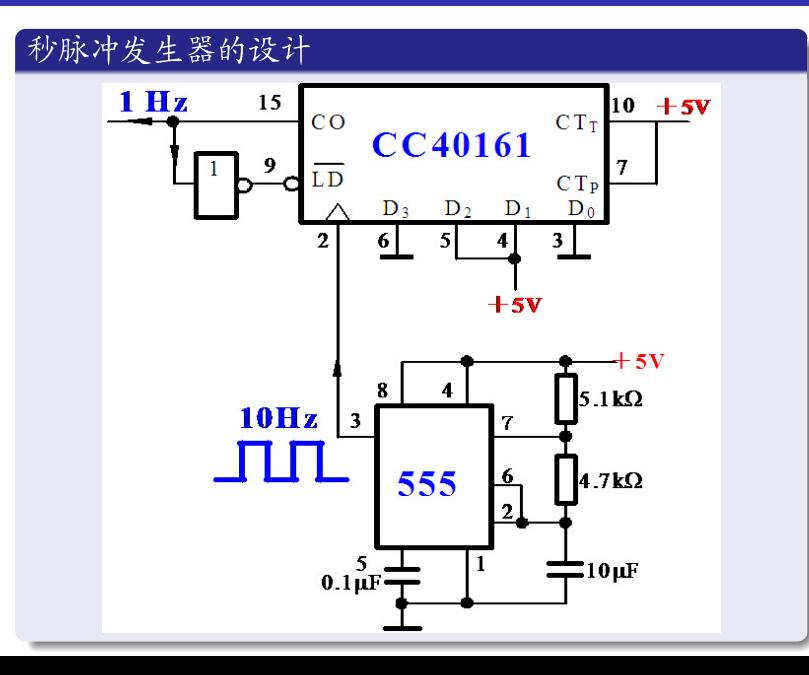

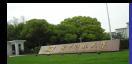

电子线路设计 与测试

曾喻江

#### 自学内容

篮球竞赛30s 定时器设计举

实验任务

**Thanks** 

74LS192 是双时钟加/减十进制 同步计数器,其功能表为:

30s计时器的设计

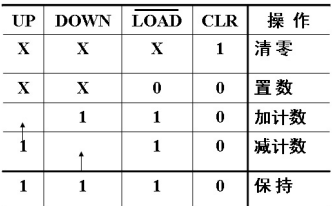

- 
- CO是加计数进位输出端;
- BO是减计数借位输出端。

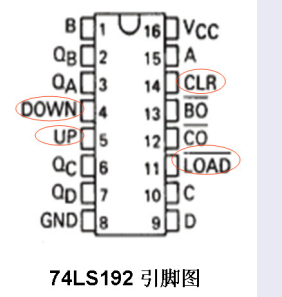

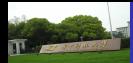

### 篮球竞赛30s 定时器设计举例(Cont.)

电子线路设计<br>与测试

曾喻江

篮球竞赛30s 定时器设计举

实验任务

**Thanks** 

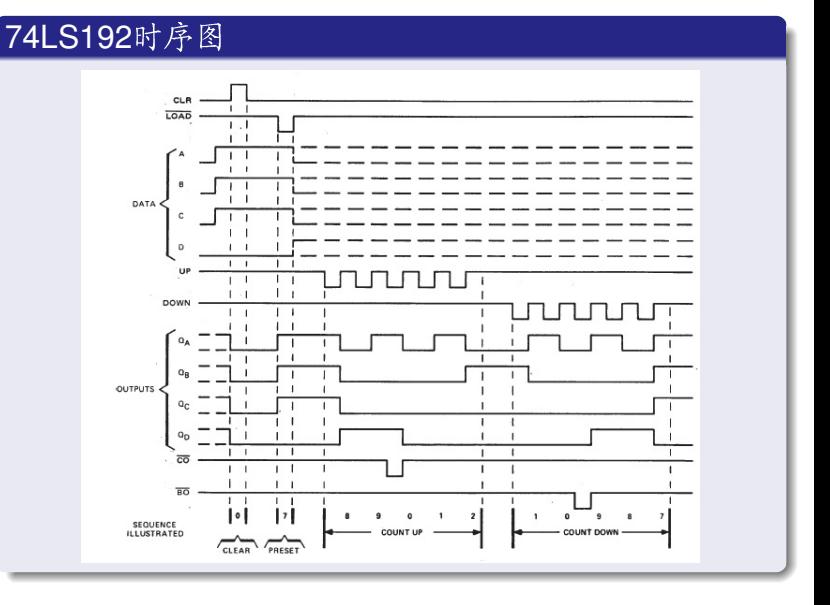

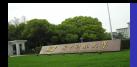

电子线路设计 与测试

曾喻江

篮球竞赛30s 定时器设计举

实验任务

**Thanks** 

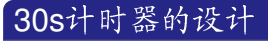

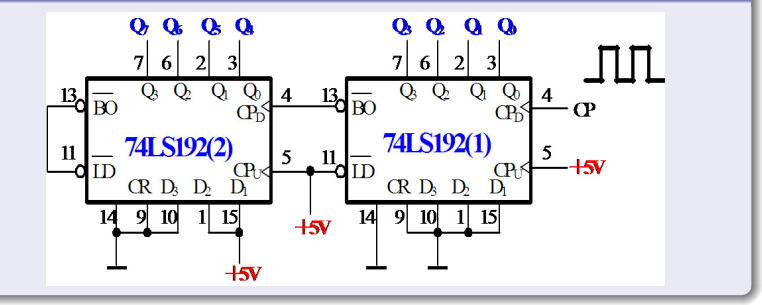

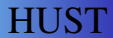

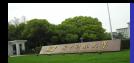

电子线路设计 与测试 曾喻江

自学内容

篮球竞赛30s 定时器设计举

实验任务

**Thanks** 

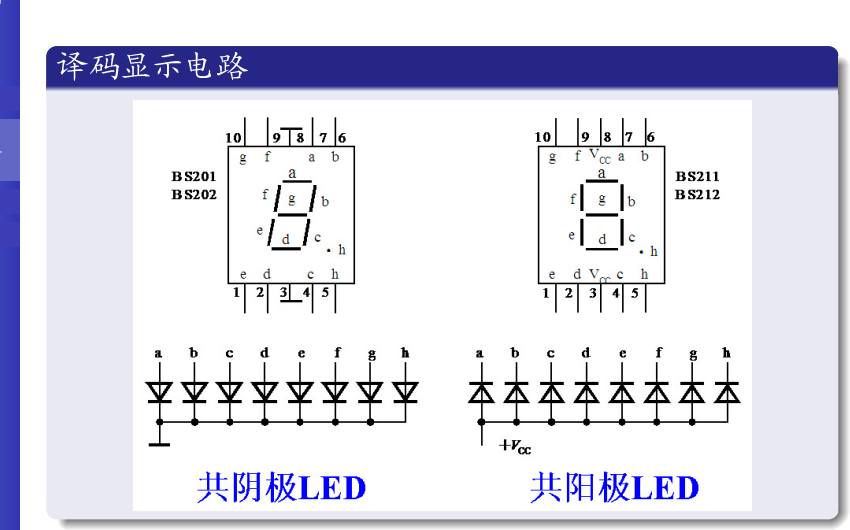

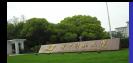

## 篮球竞赛30s 定时器设计举例(Cont.)

电子线路设计 与测试

曾喻江

自学内容

篮球竞赛30s 定时器设计举

实验任务

**Thanks** 

### 译码显示电路(Cont.)

● 参考教材P167

● CD4511引脚图见P417

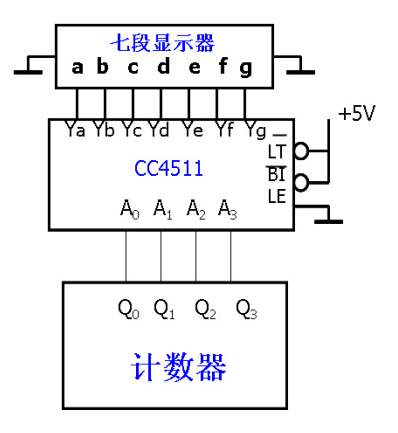

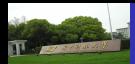

### 篮球竞赛30s 定时器设计举例(Cont.)

电子线路设计 与测试 曾喻江

篮球竞赛30s 定时器设计举

实验任务

**Thanks** 

#### 控制电路的设计

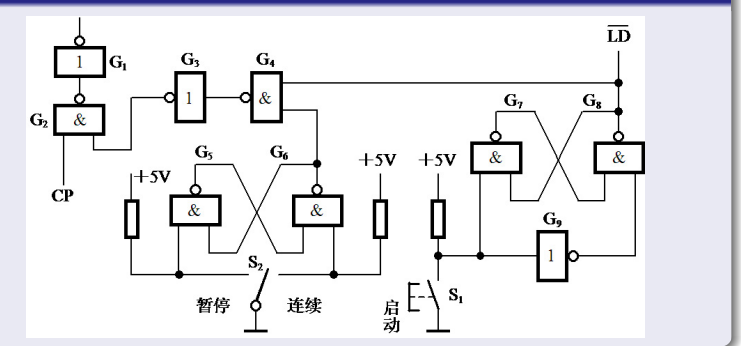

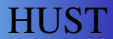

<span id="page-17-0"></span>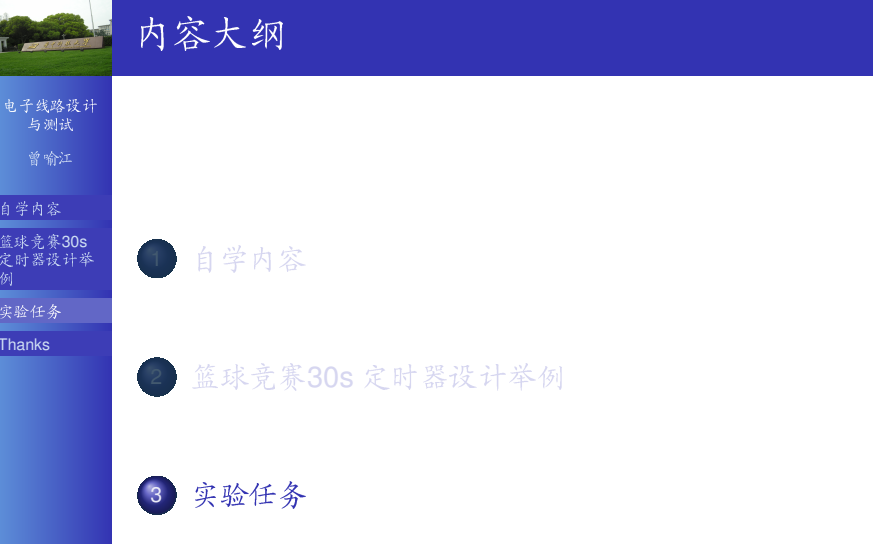

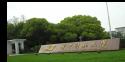

## 实验任务: 8-10周

#### 电子线路设计 与测试 曾喻江

- 自学内容
- 篮球竞赛30s 定时器设计举
- 实验任务
- Thanks

### 篮球竞赛24s 定时器设计(P188)

- 定时时间为24秒钟, 按递减方式计时, 每隔1秒钟, 定 时器减1,以数字的形式显示时间
- 设置两个外部控制开关(控制功能如表所示), 控制定 时器的直接复位、启动计时、暂停/连续计时
- 当定时器递减计时到零 ( 即定时时间到 ) 时, 定时器保 持零不变, 同时发出光报警信号
- 输入时钟脉冲的频率为1kHz (555振荡器、 用74LS90或74LS93实现的分频电路), 预置初值

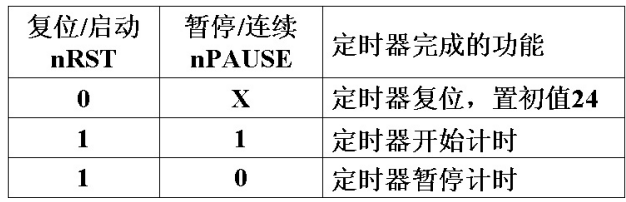

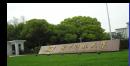

### 实验任务: 8-10周

电子线路设计 与测试 曾喻江

#### 自学内容

篮球竞赛30s 定时器设计举

实验任务

Thanks

#### 24 s定时器设计的具体要求

- 拟定组成框图, 确定方案, 要求使用的器件少, 成本 低: (使用74LS192)
- 设计并安装电路, 要求布线整齐、美观, 便干级联与调 试
- 测试计时器的逻辑功能
- 画出计时器的逻辑电路图
- 写出设计性实验报告

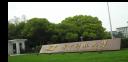

### 实验任务: 8-10周

电子线路设计 与测试 曾喻江

自学内容

篮球竞赛30s 定时器设计举<br>例

实验任务

Thanks

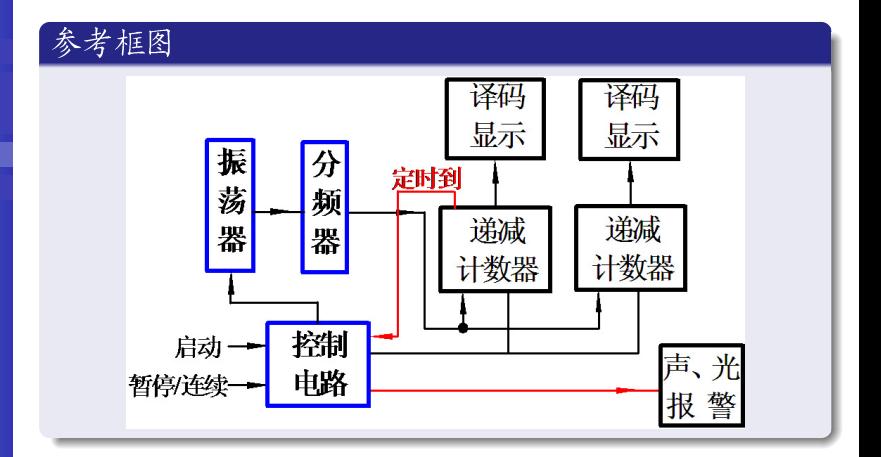

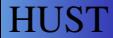

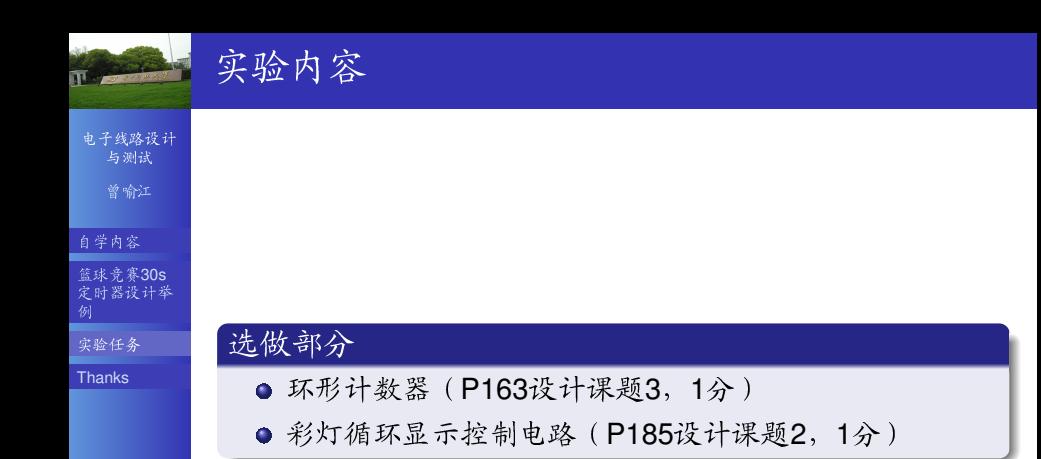

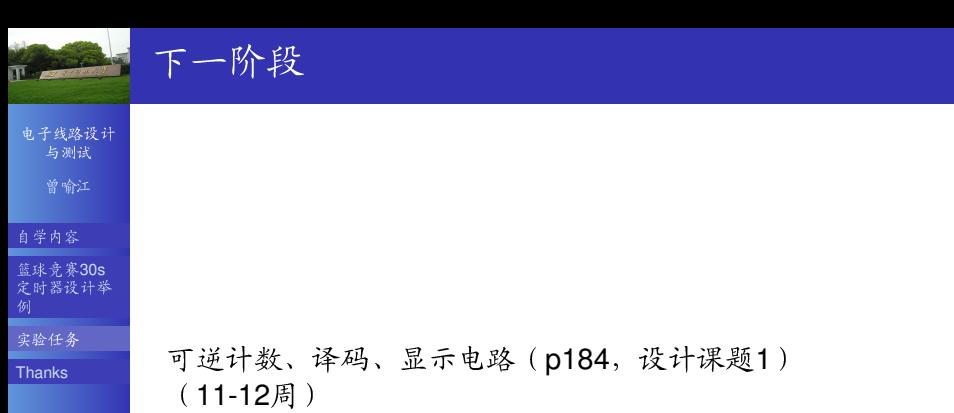

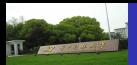

电子线路设计<br>与测试 曾喻江

自学内容

篮球竞赛30s 定时器设计举

实验任务

<span id="page-23-0"></span>Thanks

# Thank you! **Any Questions?**

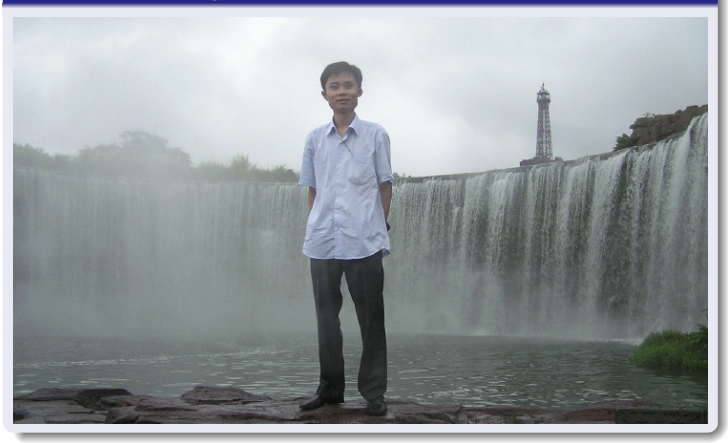